# **FICHA TECNICA CIRCULAR 1896 DEL 2009**

## **SECCION A: INSTRUCCIONES PARA EL ENVIO DE INFORMACION A TRAVES DE INTERNET**

## **A. 1 CARACTERISTICAS DEL ARCHIVO A ENVIAR**

 La información requerida en la Circular 1896 de 2009, deberá enviarse a través del sitio Web de la Superintendencia "www.svs.cl", Módulo SEIL (Sistema de Envío de Información en Línea), en un archivo de formato xml, cuya estructura y contenido deberá ajustarse plenamente a lo definido en los anexos técnicos. Cada archivo deberá ser remitido por la compañía de seguros y en él, se deberá comunicar la información mensual a que se refiere la Circular 1896, a la fecha a que se refiere la información que se está enviando.

 En el caso que se haya omitido información, o se requiera corregir el contenido de la misma, la compañía de seguros deberá solicitar el reenvío del archivo completo, no pudiendo hacerse reenvíos parciales de información. Para solicitar el reenvío de información, deberá remitir un correo electrónico a la casilla rgpre\_reenvio@svs.cl.

#### **Condiciones generales para el archivo:**

a) El encabezado del archivo debe indicar versión del xml y el conjunto de caracteres utilizado:

<?xml version="1.0" encoding="ISO-8859-1"?>

- b) Debe tenerse especial cuidado que el software utilizado para generar el archivo, no grabe caracteres de control en el texto ingresado. Tal es el caso, por ejemplo, de los procesadores de texto.
- c) Las fechas deberán informarse en formato AAAA-MM-DD, donde:

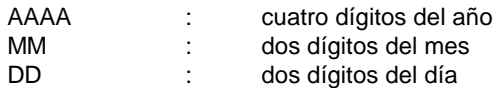

Si el mes o el día es menor que 10 en números árabes, se debe anteponer el dígito 0 (cero).

- d) Los valores numéricos no deben informarse con separación de miles, y se debe usar el punto (.) como separador de decimales.
- e) La nomenclatura usada para definir los campos es la siguiente: X(n), representa una variable de tipo carácter, con largo máximo de n caracteres; 9(x)V9(y), representa un número con decimales, cuyo largo máximo para la parte entera es de x y el largo máximo para la parte decimal es de y.

# **A.2 INDIVIDUALIZACION DEL ARCHIVO A ENVIAR**

El nombre del archivo no tiene estructura fija. Se recomienda utilizar los que se mencionan a continuación:

 **prestamos\_otorgados\_AAAAMMDD.xml prepagos\_ventas\_AAAAMMDD.xml lineas\_credito\_AAAAMMDD.xml adquisicion\_venta\_AAAAMMDD.xml** 

 Donde: AAAA representa el año, MM el mes y DD el día de la fecha a que se refiere la información. Si el día o mes es inferior a 10 en números árabes, se debe anteponer ceros.

El sistema computacional diseñado para estos efectos, contempla 3 tipos de validaciones:

- De forma: donde se valida la sintaxis xml.
- Validaciones físicas: donde se revisa si el valor informado en cada dato, corresponde con el tipo de datos definido para ese campo. Para realizar esta validación, en el sitio Web de la Superintendencia (www.svs.cl) , opción "SEIL", "Anexos Técnicos", están disponibles las plantilla de validación del los archivos (prestamos\_otorgados.xsd, prepagos\_ventas.xsd, lineas\_credito.xsd y adquisición\_venta).
- Validaciones lógicas: donde se realiza principalmente validaciones de consistencia y cuadratura.

 Cuando los archivos pasen estos 3 procesos, la compañía de seguros podrá enviar la información definitivamente a la SVS. Para ello estas validaciones se realizarán en un proceso de pre-envío del archivo que deberá realizar la compañía.

 Las validaciones de forma y físicas se realizan en la puerta de entrada. El resultado de estas validaciones se muestra sólo por pantalla, el usuario no recibirá un correo electrónico con el resultado de esta validación. Una vez que el archivo ha pasado estos 2 procesos, la sociedad podrá efectuar un pre-envío de la información, para continuar con el proceso de validación lógica.

 Las validaciones lógicas se realizan una vez que se ha pre-enviado el archivo, después de lo cual el usuario recibirá un mail con el resultado de esta validación. En caso de no contener errores, el usuario podrá enviar definitivamente la información a la SVS. De lo contrario, deberá revisar el informe de errores, corregir la información y luego enviar el archivo. El sistema no aceptará archivos con errores.

 En el caso que la validación lógica arroje sólo advertencias, el usuario deberá revisar la información y si procede la modificación, deberá volver a generar los datos y enviar nuevamente. Si la modificación no procede, podrá remitir la información a la SVS.

 Al respecto, la compañía deberá asegurarse que la casilla de correo electrónico asociada al código de usuario que se utilizó para remitir la información, esté operativa.

# **SECCION B: DESCRIPCION DEL ARCHIVO**

La estructura del archivo xml se define por tag o marcas anidadas, que permiten identificar cada uno de los campos que se informa y los grupos de información. Por lo tanto, habrá tantas marcas como campos deban venir en el archivo. En cada uno de los documentos anexados se define la estructura particular de cada archivo, se define cada uno de los tag utilizados en el xml, el campo que representa y el tipo de datos con que se debe informar cada uno de ellos. Posteriormente se entrega un ejemplo del mismo.